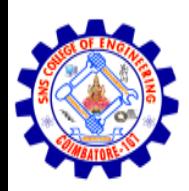

#### SNS COLLEGE OF ENGINEERING

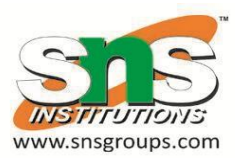

Kurumbapalayam (Po), Coimbatore – 641 107

#### **An Autonomous Institution**

Accredited by NBA – AICTE and Accredited by NAAC – UGC with 'A' Grade Approved by AICTE, New Delhi & Affiliated to Anna University, Chennai

#### **DEPARTMENT OF ARTIFICIAL INTELLIGENCE AND DATA SCIENCE**

#### COURSE NAME : 19CS402 - DATABASE MANAGEMENT SYSTEMS

II YEAR / III SEMESTER Unit – 2 Integrity Constraints

P.REVATHI/AP/AIDS 1

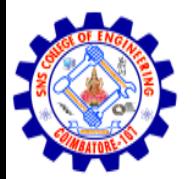

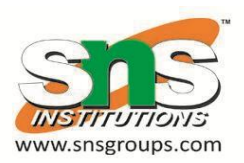

## Integrity Constraints

- It is mechanism used to prevent invalid data entry into the table.
- Types
	- Domain integrity constraints
	- Entity integrity constraints
	- Referential integrity constraints

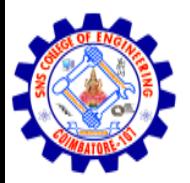

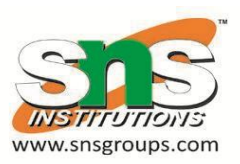

### Domain integrity constraints

- It is column level constraints
	- 1. Not null constraint
	- 2. Check constraint

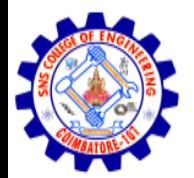

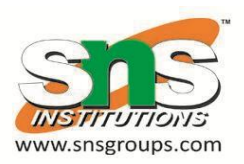

## Not null constraint

It is used to enforce the particular column will not accept null values.

#### **Example**

SQL>create table emp1 (eno number(5) notnull, ename varchar2(20) notnull, salary number(8,2), job varchar2(15));

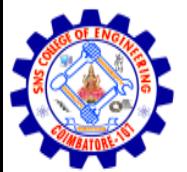

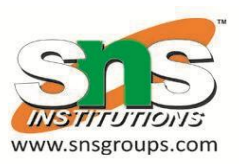

#### SQL>create table emp2

- (eno number(5) constraint emp21 notnull,
- Ename varchar2(20) notnull,
- Salary number(8,2),
- Job varchar2(15));

(emp21 is constraint name. It is optional)

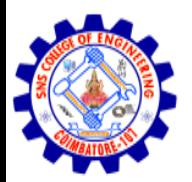

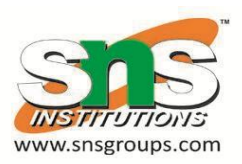

### Check constraint

• It is used to specify the conditions that each row must satisfy.

#### **Example**

SQL>create table emp3

- (eno number(5),
- Ename varchar2(20),
- Salary number(8,2),
- Comm number(5,2) check (comm<1000));

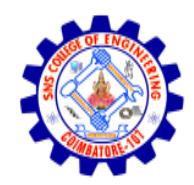

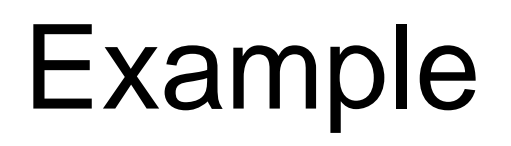

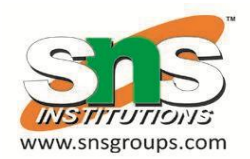

SQL>create table emp3 (eno number(5), ename varchar2(20), salary number(8,2) constraint sal check (salary>3000));

Note:

 It a value less than 3000 is entered for salary, then it will produce error saying that the constraint has violated.

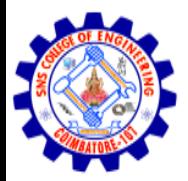

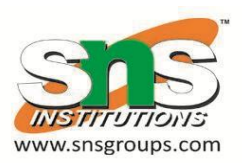

# Entity Integrity Constraints

- Types
	- Unique constraint
	- Primary key constraint

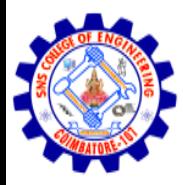

### Unique constraint

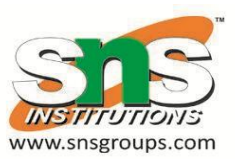

- Unique constraint is used to prevent duplication of values, but it allows null value for the column.
- Example

SQL>create table emp5 (eno number(5) unique, ename varchar2(20), salary number(8,2), job varchar2(15));

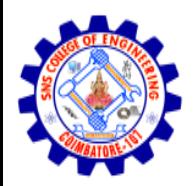

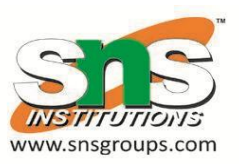

# Primary key constraint

- Primary key = notnull +unique.
- It is used to prevent duplication of values and it will not allow null value for the column.
- Example

SQL>create table emp5

(eno number(5) primarykey,

ename varchar2(20),

salary number(8,2),

job varchar2(15));

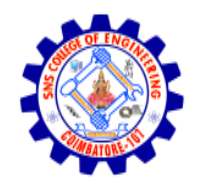

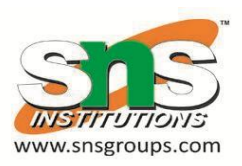

#### Referential integrity

• To establish a parent child relationship between two tables having a common column, we can use referential integrity **constraints** 

#### **Condition**

- 1. Create master or parent table (ex.dept).
- 2. Keep common column (ex.dno) as primary key.
- 3. Create details **RefVathing table (ex. emp)** 11

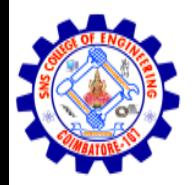

### Example

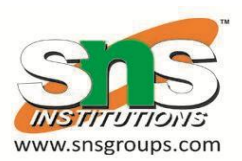

SQL>create table dept (dno number(4) primarykey, dname varchar2(25), loc varchar2(20));

SQL>create table emp (eno number(5) primarykey, ename varchar2(20) notnull, salary number(8,2) check (salary>5000), dno number(4) references dept(dno));

(It is column level constraint) P.REVATHI/AP/AIDS 12

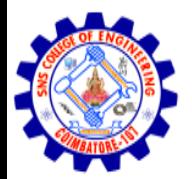

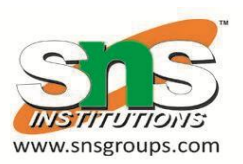

SQL>create table emp (eno number(5) primarykey, ename varchar2(20) notnull, salary number(8,2) check (salary>5000), dno number(4), foreignkey (dno) references dept(dno));

(It is table level constraint)